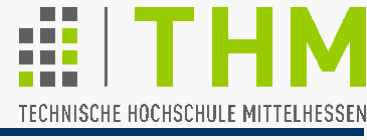

Typische Speicherübersicht eines C-Programms:

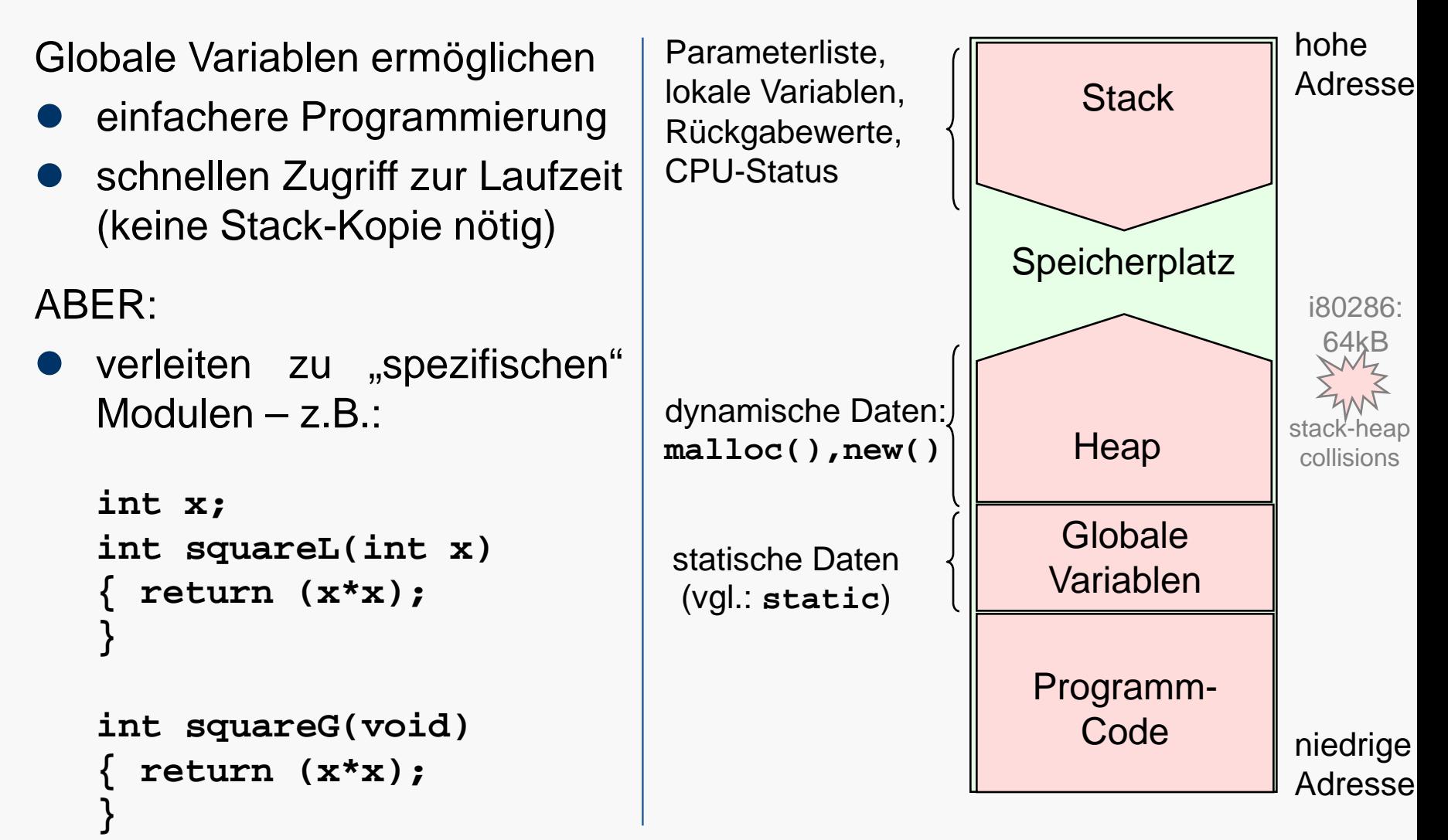

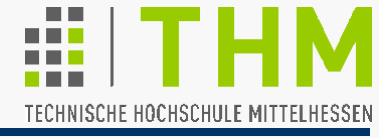

Weitere Nachteile des Einsatzes globaler Variablen:

- Keine Interrupt-Sperrung während d.Parameter-Übergabe
	- Gefahr der Daten-Inkonsistenz (durch andere Threads o. unübersichtliche Folge von Aufrufen)
- Kein Überblick über benötigte Variablen für eine Funktion  $\rightarrow$  **Erschwerung der Wiederverwendung von Code**
- **Bezeichner-Reservierung über das ganze Programm** 
	- Fehlerquelle: lokale Variablen setzen globale außer Kraft
- Verfügbarkeit von Daten über die gesamte Laufzeit
	- $\rightarrow$  **Erhöhung des Speicherbedarfs**
- Ansprechbarkeit von Variablen über das ganze Programm
	- $\rightarrow$  Aufhebung aller Kapselung, Gefahr der Datenmanipulation
- Eliminierung globaler Variablen (fast) immer zu empfehlen, manchmal aber mit Arbeit verbunden. z.B.: Libraries!

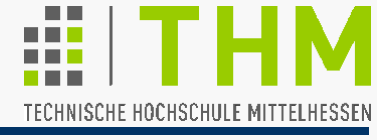

## Beispiel:

Zeichen eingeben und ausgeben:

```
#include <conio.h>
int main(void) 
                                          #include <stdio.h>
{ char z=' ';
                                          #include <stdlib.h>
   while (EWIG) 
                                          #define ENDE 27
   { printf ("\nGib Zeichen: ");
                                          #define EWIG 1
     z = _getch(); 
     if (z!=ENDE) printf("\nDas war ein: %c\n",z);
     else {printf("\nDanke!\n");_getch();exit(0);}
 } 
                                            ◎ C:\WINDOWS\... 모디지
   return 0;
                                            Gib Zeichen:
} 
                                            Das war ein: a
                                            Gih Zeichen:
(Globals\main\~\Test.exe)
                                            Danke!
```
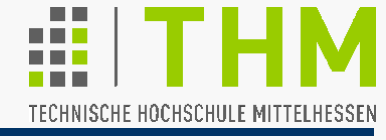

Forderung: Modularisierung / Trennung von Ein- u. Ausgabe

```
int main(void) 
{ while (EWIG) 
   { Get(); /* Zeichen eingeben */
    Put(); /* Zeichen ausgeben */
   } 
  return 0;
}
char z=' ';
int Get(void) 
{ printf ("\nGib Zeichen: "); z = _getch(); 
  return 0;
} 
int Put(void) 
{ if (z!=ENDE) printf("\nDas war ein: %c\n", z);
  else { printf ("\nDanke!\n"); _getch(); exit (0); }
  return 0;
} #include <conio.h>
                                         #include <stdio.h>
                                         #include <stdlib.h>
                                         #define ENDE 27
                                         #define EWIG 1
                                       (Globals\Glob\~\Test.*)
```
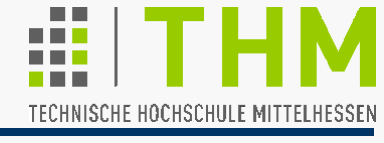

Forderung: Modularisierung / Trennung von Ein- u. Ausgabe ... ohne globale Variablen:

```
int main(void) 
{ while (EWIG) 
   { Get(); /* Zeichen eingeben */
     Put(); /* Zeichen ausgeben */
   } 
   return 0;
} 
int common (char rw, char *zeichen) 
{ static char _zeichen=' ';/*ohne static: wirkungslos!*/
   if (rw == READ) *zeichen = _zeichen; 
  else zeichen = *zeichen;
   return 0;
} 
                                            #include <conio.h>
                                            #include <stdio.h>
                                            #include <stdlib.h>
                                            #define ENDE 27
                                            #define EWIG 1
                                            enum {READ, WRITE};
```
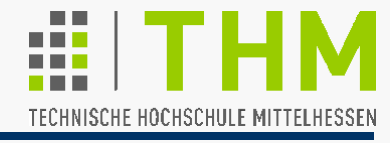

```
int common (char rw, char *zeichen)
{ static char _zeichen=' '; /*ohne static: wirkungslos!*/
 if (rw == READ) *zeichen = zeichen;
 else zeichen = *zeichen; return 0;
} 
int Get(void)
{ char zeichen=' '; /* static moeglich, nicht noetig */
  printf ("\nGib Zeichen: "); zeichen = _getch(); 
  common (WRITE, &zeichen); return 0;
} 
int Put(void)
{ char zeichen=' ';
  common (READ, &zeichen); 
  if (zeichen!=ENDE) printf ("\nDas war ein: %c \n", zeichen);
 else { printf ("\nDanke, das war's!\n"); qetch(); exit (0);}
  return 0;
} 
int main(void) 
{ while (EWIG) { Get(); /* Zeichen eingeben */
                   Put(); /* Zeichen ausgeben */
                 } return 0;
}
                                           (Globals\noGlob\~\Test.*)
```
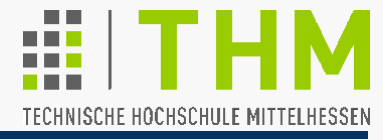

**#include <conio.h> #include <stdio.h> #include <stdlib.h> #define ENDE 27 #define EWIG 1**

```
int common (int (**pp2f)(void), char *zeichen);
int Get(void); 
int Put(void);
```

```
int main(void) 
{ while (EWIG) 
   { Get(); /*Zeichen eingeben u. weiterschauen*/
 } 
   return (0);
}
```
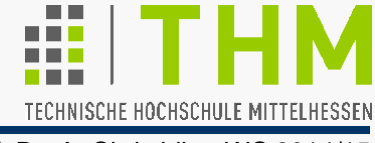

```
int Get(void) 
{ char zeichen=' '; static int (*p2f)(void);
static  (*p2f)(void); // Zeiger-Var.
  printf ("\nGib Zeichen: "); zeichen = _getch(); 
 common (&p2f, &zeichen); (*p2f)();
(*p2f)(); // Aufruf
  return (0);
} 
int common (int (**pp2f)(void), char *zeichen) 
{ static char _erst=1, _zeichen=' ', _write=1;
 if (_erst) { *pp2f=Put; _erst=0; } /*Nur fuer Get()!*/
*pp2f=Put;
   if (_write) _zeichen=*zeichen; else *zeichen=_zeichen; 
  _write = 1 - _write; 
   if(*zeichen==ENDE){printf("\nDanke!\n");_getch();exit(0);}
  return (0);
} 
int Put(void) 
{ char zeichen=' '; int (*dummyP2f)();
   common (&dummyP2f, &zeichen); 
  printf ("\nDas war ein: %c \n", zeichen);
  return (0);
} 
                                      (Globals\noGlobCall\~\Test.*)
                              // p2f (); // auch zulaessig
```
für Hedonist/inn/en

## Globale Variablen - und Callbacks

TECHNISCHE HOCHSCHULE MITTELHESSEN

Prof. Dr. A. Christidis • WS 2014/15

- Einführung von **int(\*common\_(char \*\*zeichen))(void);**
- Die Funktion: **common\_(char \*\*zeichen)** habe als Rückgabewert **R** : … die Adresse einer anderen Funktion... **(\*R)()** …mit eigener leerer Parameter-Liste... **(\*R)(void)** … und eigenem Rückgabewert **int**: **int(\*R)(void)** - dann heißt der Prototyp von **common\_()**: **int (\*common\_(char \*\*zeichen))(void)**

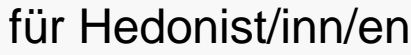

## Globale Variablen - und Callbacks

**}**

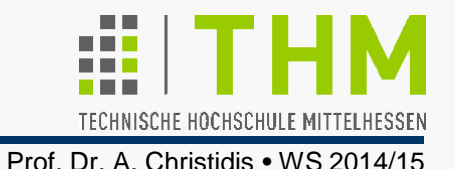

```
int (*common_(char **zeichen))(void); //Neuer Prototyp
int Get(void)
{ static char *zeichen=NULL; //NULL statt _erst
  if(!zeichen) common_(&zeichen); //Speicherg in common_()
  printf("\nGib Zeichen: "); *zeichen = _getch(); 
 (*common_(&zeichen))(); //Aufruf ueber Rueckgabe-Pnt.
  return (0);
} 
int (*common_ (char **zeichen))(void)
{ static char _zeichen=' '; //Auch als Feld ausbaubar
   if(!*zeichen) { *zeichen=&_zeichen; } //Initialisierg
   if(**zeichen==ENDE){printf("\nDanke!\n");_getch();exit(0);}
  return(Put); 
                                            SC.WINDOWS\... FIELE
} 
                                            Gib Zeichen:
int Put(void)
                                            Das war ein: al
{ char *zeichen=NULL;
   if (!zeichen) common_ (&zeichen);
                                            |Gib Zeichen:
  printf ("\nDas war ein: %c \n", *zeichen);
                                            Danke!
  return (0);
                (Globals\05noGlobCallStore)
```